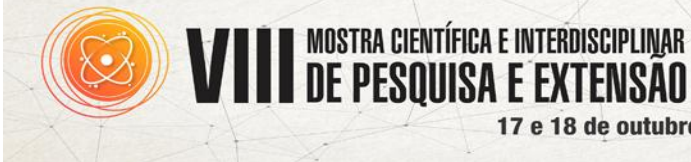

**Amazonas: Desafios e Oportunidades Tecnológicas para Sociedades Sustentáveis** 

17 e 18 de outubro de 2017-

CEULM/ULBRA

## **SYS CALCULAR CONCRETO**

## **Francirley Pereira Santos<sup>1</sup> ; Fernando de Farias Fernandes<sup>2</sup>**

<sup>1</sup>Graduando de Engenharia Civil, Centro Universitário Luterano de Manaus, Manaus, Amazonas, leyfps@gmail.com <sup>2</sup>Mestre em Engenharia, Centro Universitário Luterano de Manaus, Manaus, Amazonas, fernandoffernandes@uol.com.br

**RESUMO:** Sys Calcular Concreto, Software para calcular quantitativo de materiais dos elementos estruturais confeccionados com concreto e dimensionamento do traço do concreto conforme métodos da ABCP, determinação do tipo do preparo do traço e cálculo de padiolas, latas e betoneiras. Automatizar os cálculos de quantitativo de matérias utilizados no traço do concreto de acordo com o FCK de projeto, também podendo gerar relatórios com várias informações pertinente ao projeto, amarrando cada traço a cada elemento confeccionado, dimensionar o traço do concreto por meio de analise granulométrica dos agregados, analise de massa unitária e massa especifica e analise de umidade e inchamento do agregado miúdo, onde os resultado das análises são armazenados no banco de dados do sistema no qual esses dados estão relacionado com outras tabelas do sistema para um dimensionamento preciso. O sistema foi desenvolvido no banco de dados da Micro Software (Access 2016 - MySQL) com linguagem de programação VBA (Visual Basic For Aplication), o banco de dados é dividido em vários módulos contendo as Tabelas, Consultas, Formulários, Macros, Relatórios e Módulos de Programação com linguagem VBA, toda parte das análises estão de acordo som suas respectivas normas e complementos. Com a utilização do software Sys Calcular Concreto, é possível agilizar os cálculos de quantitativo de materiais usados para confeccionar os elementos estruturais feito com o concreto, é possível dimensionar o traço do concreto, onde o sistema calcula o Fcj do traço, obtendo um coeficiente de segurança para o traço do concreto aos 28 dias, é possível determinar o tipo de preparo do traço, e dimensionar as padiolas de areia e agregado graúdo, em caso de usar uma betoneira na obras o sistema diz a quantidade de material a ser despejado na betoneira conforme seu volume de trabalho. Conclusão: O sistema foi desenvolvido em uma plataforma onde a Microsoft disponibiliza um aplicativo gratuito para rodar o sistema em qualquer computador com windows, esse aplicativo é conhecido como (Access Runtime), o Sys Calcular Concreto estar sendo desenvolvido para atender tantos os acadêmicos quantos as empresas, sendo um software bem

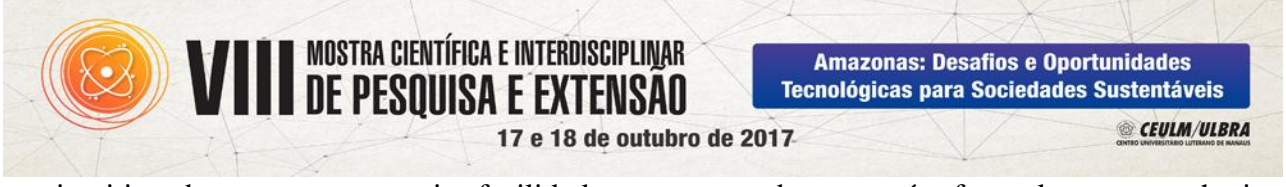

intuitivo de se usar, traz muita facilidade para o uso de um recém-formado em engenharia civil, seu maior potencial são os relatórios gerados, trazendo bastante informações para o profissional.

Palavras-chave: Método da ABCP. Traço do Concreto. Access 2016.